# **System Programming** Assignment II **Linux Dictionary Device**

Beycan KAHRAMAN 040020337 29.12.2006 Turgut UYAR

# **1. INTRODUCTION**

We are writing a linux dictionary device, that could store words in Turkish or English, which also stores their meanings in other language.

We may use Turkish-English or English-Turkish Dictionary Device both. So one may add the same word and its definition by two ways.

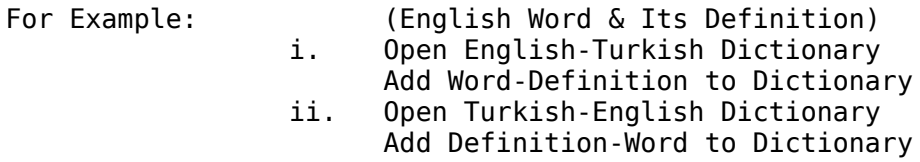

We are also expected to write a read(...) function that could read from device as a character device, that means it will reads n bytes from current position from the device.

### **2. ENVIRONMENT**

I have started building the project in Visual-C++ 6.0 in Microsoft operating system, because it is easier to debug the main parts. Here, I have created an double pointered linked list(linked\_list.cpp) and string function tester which will supplies me necessary string functions that are not in asm/string library(str\_func\_tester.c).

After being sure about their performance and stability, I have transported my work to Linux environment. I have used Kubuntu 6.10 Edgy Eft Stable Linux to implement my work.

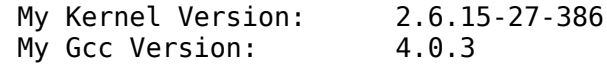

First of all, I tried to run scull device example. As I get errors about could not find development files for kernel, I have downloaded kernel src, header files, build, etc. with Adept (Package Manager). So that I could manage to run the device.

After adding the created functions to 040020337.c I could manage to create dictionary device that could work.

I get only two warning in readFromXxMemory functions as 'uyarı: ISO C90 kod ve bildirimlerin karışımına izin vermez' on line 196 and 221. This warnings occured from

```
int currentLen = strlen(newTmpTr->stringTr);
```
line that I could not solve.

# **3. FUNCTIOONS and DECLARATIONS**

I have used a linked list with two next pointer that is standart and there is no need to explain its work. linked\_list.cpp has tested in both Linux and Windows environments.

There is only one distinct function to read n characters from linked list. It is given below.

```
int readFromTrMemory(char* in, int count){
      if('newTmpTr) // dic wd letTr = dictionary word letterTr
           return 0;
      int currentLen = strlen(newTmpTr->stringTr);
      int leftHere = currentLen - dictionary word letterTr + 1;
      if(count == leftHere){
           strTcat(in, newTmpTr->stringTr, dic wd letTr, currentLen);
           strcat(in, "\n");
           count = 0;
           dictionary word letterTr = currentLen;
           return leftHere;
      }else if(count > leftHere){
            strTcat(in, newTmpTr->stringTr, dic_wd_letTr, currentLen);
            strcat(in, "\n");
           count -= leftHere;
           dictionary word letterTr = 0;
           newTmpTr = newTmpTr->nextTr;
           return leftHere + readFromTrMemory(in, count);
      }else{ // c = count
           strTcat(in, newTmpTr->strTr, dic_wd_letTr, dic_wd_letTr + c);
           dictionary word letterTr += count;
           return count;
     }
}
```
In this functions I have calculated the return value for Turkish dictionary read() functions. It returns n charachters from list where endline charachters have placed between them.

Besides readFromTrMemory() function I have created strTcat(...) and seperateString $(...)$  functions. (I have tested them in str func tester.c file) The first funciton, strTcat(...), cats the second charachter array to the first charachter array from  $c<sup>th</sup>$  element to  $d<sup>th</sup>$  element.

```
void strTcat(char *b, char *a, int c, int d){
      int len = strlen(b), i;
      for(i=0; i < d-c; ++i)
            b[i+len] = a[i+c];b[i+len] = '\0';
}
```
seperateString(...) function is seperates the coming string from user, that will be added to the dictionary.

```
For example: Coming String = "sun:gunes" results<br>First String = "sun"
                         First String = "sun"<br>Second String = "gunes"
                         Second String
void seperateString(char* in, char* first, char* second){
      int i=0, j;
      while(in[i] != ':' && in[i] != '\0' && i < MAXWORDLEN-2){
            first[i] = in[i];++i:
      }
            first[i] = '\0';
      if(in[i] == ' \ 0'){
            second[0] = '\0';
      }else{
            j = i+1;while(in[j] != '\0' && in[j] != ':' && j-i < MAXWORDLEN-1){
                   second[j-i-1] = in[j];++j;
            }
            second[j-i-1] = '\0';
      }
}
```
# **4. EXECUTION**

To create the dictionary device and test it with dic\_tester.c; firstly sure that the kernel header and build files be in your /lib/modules/ \$(uname -r)/.. directory.

After this be sure none of the devices to use major device number 250 as our dictionary uses this major value default.

Lastly run the commands given below to add dictionary device to the kernel and test it with the tester application.

```
----------------------------------------------------
To Create the Dictionary Device:
----------------------------------------------------
cd ....AssignmentII
make -C /lib/modules/$(uname -r)/build M=`pwd` modules
insmod ./040020337.ko
cat /proc/devices | grep dictionary // we use dictionary as device name
mknod /dev/dic0 c 250 0
mknod /dev/dic1 c 250 1 crete devices
----------------------------------------------------
Removing the Dictionary Device:
----------------------------------------------------
rmmod 040020337
rm /dev/dic0
rm /dev/dic1
----------------------------------------------------
Running dic_tester.c:
----------------------------------------------------
gcc dic_tester.c -o testDic
./testDic
```
#### **CONCLUSION**

After finishing assignment II, I have analysed that writing a device driver has very easy and standart steps. One, who has learn the standart code running under the devices, may easily write device drivers for linux. As a result, I am delighted to finish this assignment and see that it works.